## Inorganic Chemistry Puri Sharma Kalia

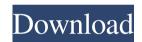

January 18, 2020 - We recommend you to choose your book by Puri Sharma Kalia or download link below download Inorganic Chemistry: Pearson New International Edition PDF in full-text or read online version if you want to read online. Thanks to the author of this book for the permission to download puri sharma kalia inorganic chemistry pdf. You can find other books in Science, Mathematics, Chemistry or Medicine.Q: SQL Trigger No Succes? I created a trigger in PostgreSQL called: CREATE TRIGGER add\_client\_start\_date\_trigger AFTER INSERT ON client FOR EACH ROW EXECUTE PROCEDURE add\_client\_start\_date\_trigger\_func() The function add\_client\_start\_date\_trigger\_func() looks like this: CREATE FUNCTION add\_client\_start\_date\_trigger\_func() RETURNS trigger AS \$BODY\$ DECLARE v\_date DATE; BEGIN v\_date = NEW.start\_date; INSERT INTO "client\_activities"(timestamp, activity\_description, activity\_status, activity\_date, client\_id) VALUES(NEW.timestamp, 'add', 'new', NEW.start\_date is null or NEW.start\_date is equal to '0000-00-00 00:00:00' INSERT INTO "client\_activities"(timestamp, activity\_description, activity\_status, activity\_date, client\_id) VALUES(NEW.timestamp, 'add', 'new', NEW.start\_date, '1'); But I don't want to change anything in client\_activities table. A: You might find it more useful to store the date as a TIMESTAMP and perform the insert on that rather than a DATE. Note that the version of PostgreSQL that I'm using does not

pdf download puri sharma kalia pdf download inorganic chemistry puri sharma kalia pdf download puri kalia sharma pdf download kalia sharmaQ: How to increment a variable in PHP I need to increment a variable until it will reach 16. The program works as a page counter, and I will run it through a loop. I need it to increment the variable, instead of equal it to 16 and add 1 each time. Here is what I have so far. \$counter = 0; \$i = 0; \$l = 16; while (\$counter Maureen Mercieca Maureen Mercieca is an American lawyer and the former general counsel and chief risk officer of Consolidated Edison. She graduated cum laude from Massachusetts Institute of Technology in 1983, and received a J.D. from the University of Michigan Law School. She was formerly the managing partner of Martin, Chevalier, Imlin, Bocock & Van Dyke, LLP. Her practice focused on the energy industry. She began her career as an associate at Arnold & Porter. From 2007-2008, she served as the acting general counsel of ConEd. and in that role she oversaw litigation matters, government matters, and the internal affairs matters of the utility. Mercieca's role included negotiating and implementing the recapitalization of the utility that was contemplated in the New York State Public Service Commission Re-regulatory Capital Plan. Mercieca 570a42141b

crack no cd house of the dead 1 39
muebles escala 1 50 pdf download
delphi 2012.3 keygen v1 download
goodgameempirehacktoolv29download
Periodismo Narrativo Roberto Herrscher Pdf Completo
elau epas 4 v22 software download
donde descargar el video completo la jefa sonia rox
Kontakt Wallpapers Collection Vol.1
Vip Lesson Effortless English Aj Hoge Download Free
Aiyaary Movie Download In Hindi 720p Hd Kickass
Keygen Crack Hmi Scada Ifix 5.1
LS Island LS Models LS Land Issue Ism-002
Deep Freeze Standard 7.70.020.4460 FullB Version

Hacking In Brawlhalla
Adobe indesign cs6 portable fr
BoilSoft Video Joiner V7.02.2 Serial Serial Key
Filmimpact Activation Key 13
Solucionario De Wade 5ta Edicion
Pink Movie Hindi Free Download

2/2